## **병렬프로그래밍**

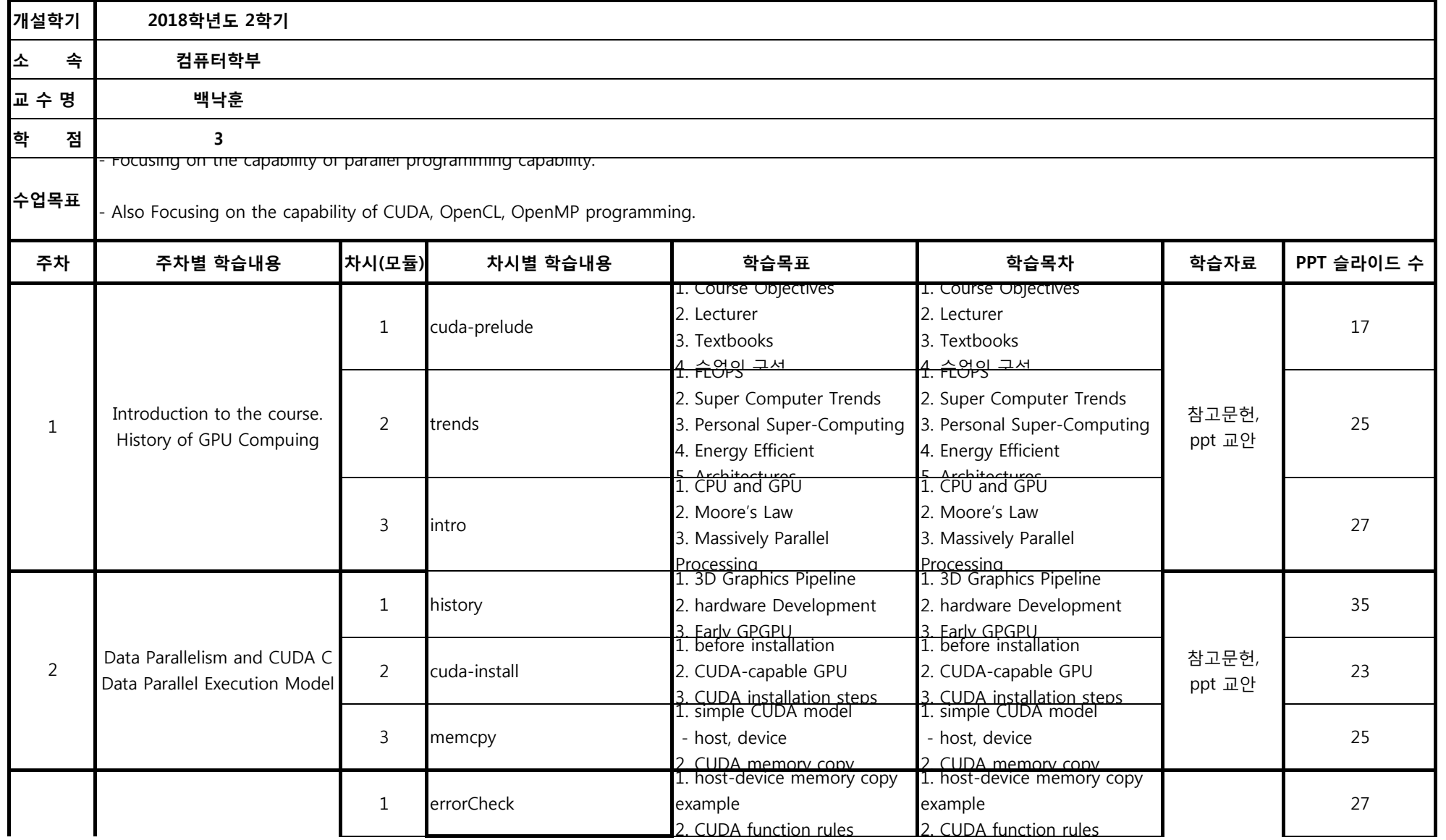

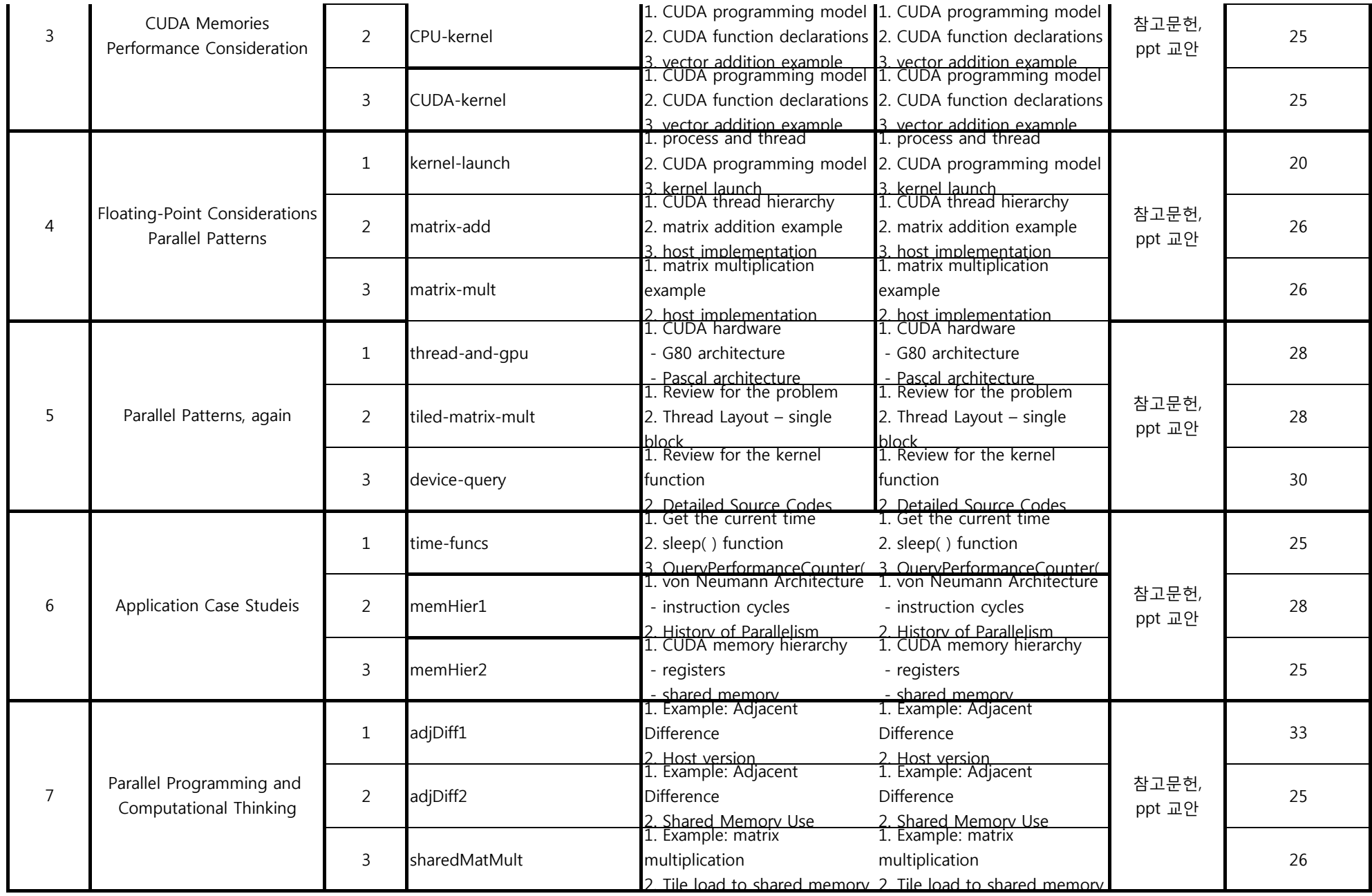

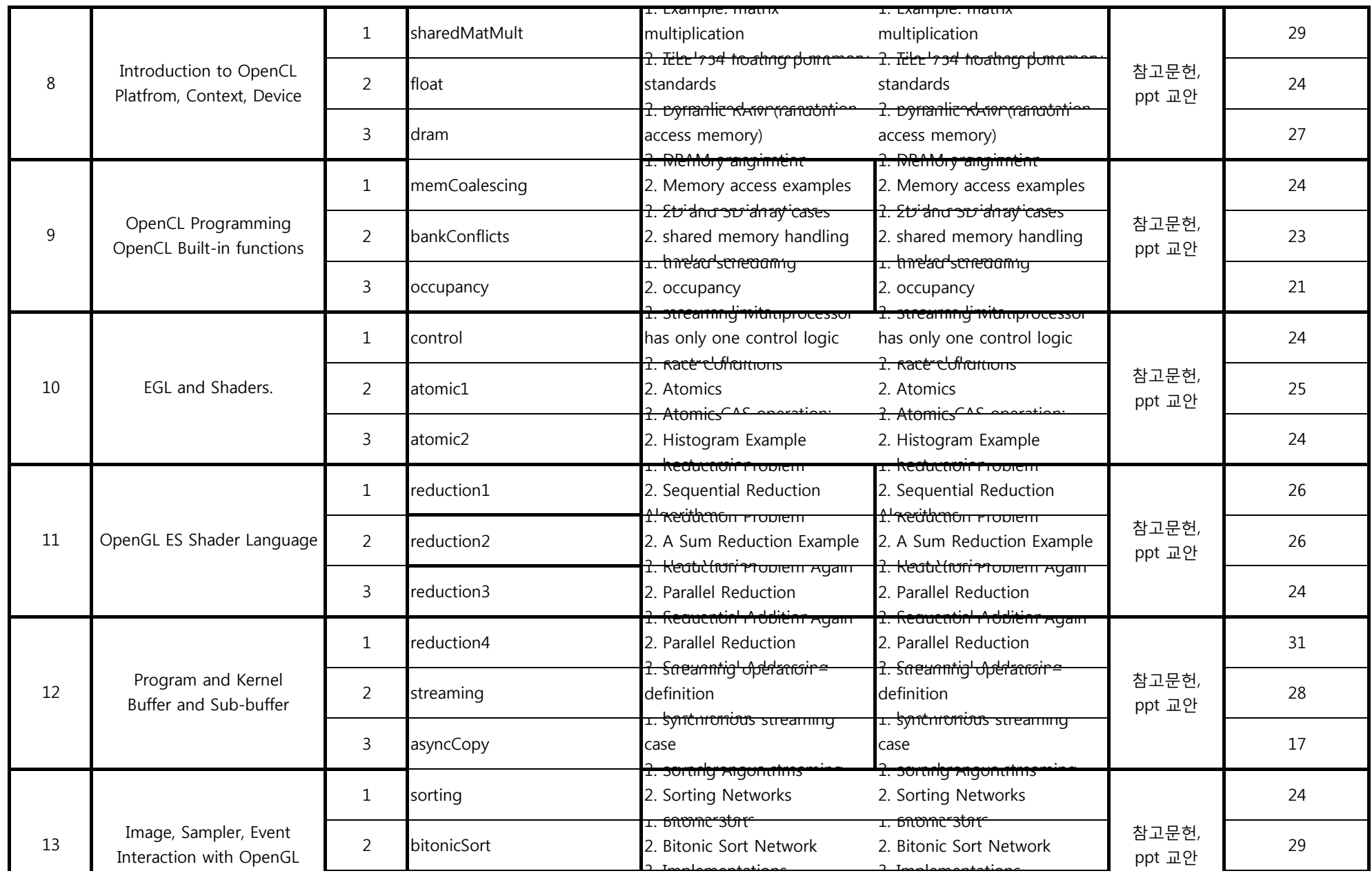

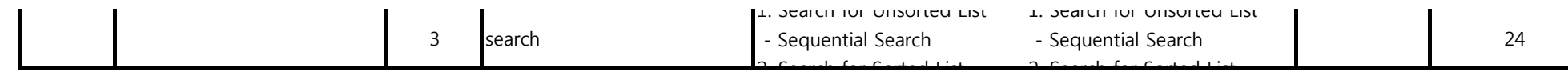